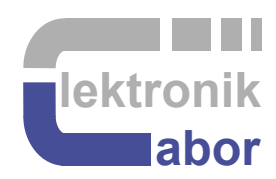

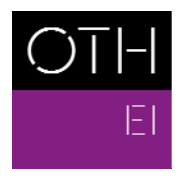

OSTBAYERISCHE<br>TECHNISCHE HOCHSCHULE<br>REGENSBURG

**ELEKTRO- UND<br>INFORMATIONSTECHNIK** 

# **WSAN**

# **Wireless Sensor / Actuator Networks**

# **Auxiliary Pages**

Prof. Dr. Martin J. W. Schubert, Electronics Laboratory

# WSAN Auxiliary Pages

**Abstract.** This scipt offers some auxiliary pages to scipt WSAN.

# **1 Introduction**

The WSAN script was initially created by MAP master student Albert Martinez in 2014-2015 and extended and improved by MEM master student Matthias Wagner in 2015-2016.

The pages below offer some additional information by Prof. M. Schubert.

#### **The organization of this document is as follows:**

Chapter 1 This introduction, Chapter 2 Fields and Waves Theory, Chapter 3 Offers additional information about the MSP430 hardware Chapter 4 Details some data transmission principles Chapter 5 Explains required C software features Chapter 6 Gives some references

# **2 Fields and Waves**

# **2.1 RF Circuit Design**

Radio frequency (RF) circuit design has to respect wavelength. Classical circuit simulators have ,,nodes", RF circuits have wires. The voltage versus time and space is discribed by the wave equation

$$
U(\vec{r},t) = U \sin(\omega t - \vec{k} \cdot \vec{r})
$$
  
Period:  $T = \frac{2\pi}{\omega}$ ,  
Wavelength:  $\lambda = \frac{2\pi}{1-\lambda}$ 

*k*

# **2.2 Elektro-Magnetic Waves in Free Space**

$$
c_0 = \frac{1}{\sqrt{\varepsilon_0 \mu_0}} = 2,997\,924\,58\,10^8\,\text{m/s} \cong 3\,10^8\,\text{m/s}, \text{ speed of light in vacuum}
$$
\n
$$
c = \frac{1}{\sqrt{\varepsilon\mu}} = \frac{c_0}{\sqrt{\varepsilon_r \mu_r}} \left[\frac{m}{s}\right], \text{ speed of light in materials} \text{ and } c = \lambda \cdot f
$$

$$
Z_0 = \sqrt{\frac{\mu_0}{\varepsilon_0}} = 376,730\ 396\ 2 \ \Omega \cong 376,730\ 396\ 2 \ \Omega \text{ wave impedance in vacuum}
$$

$$
Z = \sqrt{\frac{\mu}{\varepsilon}} = Z_0 \sqrt{\frac{\mu_r}{\varepsilon_r}} \cong 377 \Omega \sqrt{\frac{\mu_r}{\varepsilon_r}} \quad [\Omega], \text{ wave impedance in materials}
$$

 $\vec{S} = \vec{E} \times \vec{H}$   $\left[\frac{VA}{m^2}\right]$  $\overline{ }$  $m<sup>2</sup>$  $\left[\frac{VA}{2}\right]$ , Pointing Vektor, intesitiy and direction of power density flow

**Table 2.2-1:** Permeability numbers  $\mu_r$  for  $\mu = \mu_r \mu_0$  in H/m=Vs/Am

| diamagnetisch: $\mu$ <sup>&lt;1</sup>    | Vakuum                                          | terromagnetisch              |
|------------------------------------------|-------------------------------------------------|------------------------------|
| Kupfer: $\mu$ =0,999 990 4               | $u = 1$                                         | Eisen: $\mu = 50$ 500        |
| Wasser: $\mu$ <sub>r</sub> =0,999 990 97 | $\mu_0$ = 1,256 637 061 44 10 <sup>-6</sup> H/m | Baustahl: $\mu_r = 800$ 2000 |

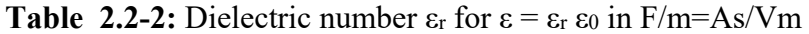

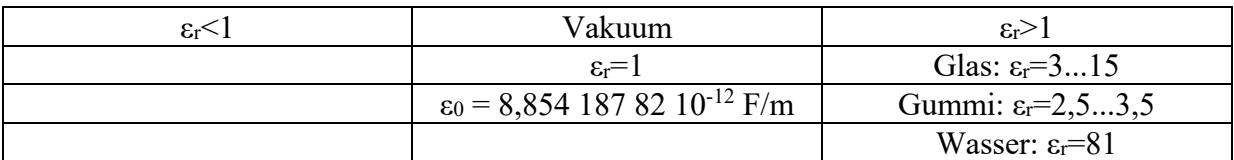

# **3 Hardware: MSP430**

# **3.1 Behavioral GPIO Port-Model**

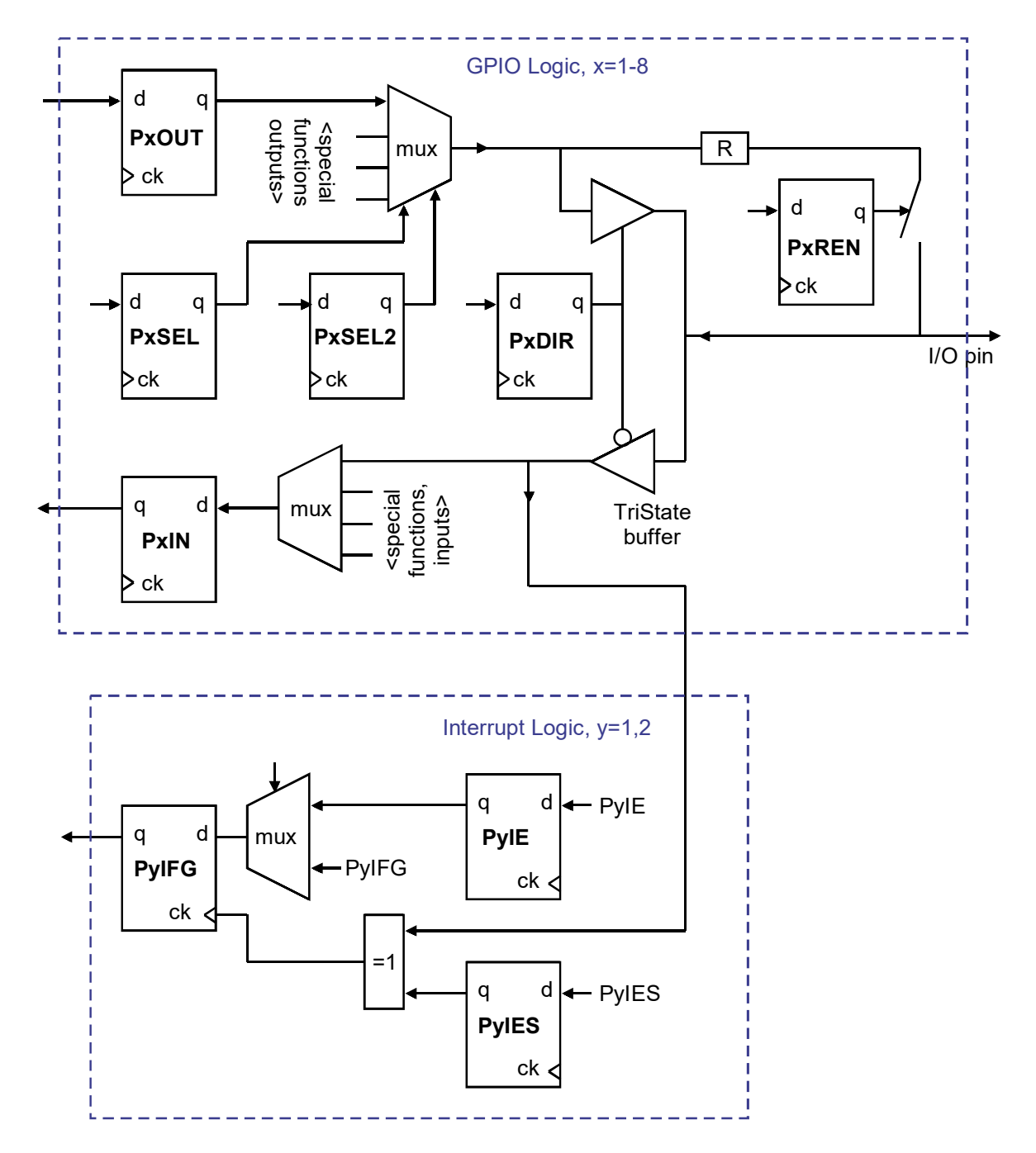

**Fig. 3.1:** General Purpose I/O (GPIO) Port simplified behavioral model of MSP430

### **4 Wireless Transmission**

**4.1 Channel Spacing for MSP430** 

**Exact computations:**  Defaults: **fxosc=26MHz, FREQ=0x22B13B=2273595, CHAN=0x14=20, CHANSP\_M=0xF8=248, CHANSPC\_E=0b10=2**. With  $f_{xosc}$ =26MHz we get  $f_{\text{carrier}}$  =  $f_{\text{xosc}}$  2<sup>-16</sup> (FREQ + CHAN ((256 + CHANSPC\_M) 2<sup>CHANSPC\_E-2</sup>)  **~ 396.729Hz (FREQ + CHAN ((256 + CHANSPC\_M) 2CHANSPC\_E-2)**  Let **CHANNR=0** to obtain the minimum offset carrier frequency with **0≤FREQ≤0xFFFFFF** set  $f_{\text{coff}} = f_{\text{xosc}} 2^{-16} \text{ FREQ}$  $f_{\text{coffmin}} = f_{\text{xosc}} 2^{-16} \text{ FREQ} = 26 \text{MHz} 2^{-16} = 0.000 \text{ MHz}$  $f_{\text{coffdef}} = f_{\text{xosc}}$  2<sup>-16</sup> FREQ = 26MHz 2<sup>-16</sup> 0x22B13B = 902.000 MHz  $f_{\text{coffmax}} = f_{\text{xosc}} 2^{-16} \text{ FREQ} = 26 \text{MHz} 2^{-16} \text{ 0xFFFFFF} = 6656.000 \text{ MHz}$ Total carrier Frequency is consequently:  $f_c = f_{\text{coff}} + \text{CHAN} \Delta f_c$ with cannel spacing  $\Delta$ *f*<sub>c</sub> computed from  $\Delta f_c = f_{xosc}$  2<sup>-16</sup> ((256 + CHANSPC M) 2<sup>CHANSPC\_E-2</sup>)  **~ 396.73Hz ((256 + CHANSPC\_M) 2CHANSPC\_E-2**  The minimum, default, maximum channel spacing is  $\Delta f_{\text{cmin}}$  =  $f_{\text{xosc}}$  2<sup>-16</sup> ((256 + CHANSPC M) 2<sup>CHANSPC</sup><sup>E - 2</sup> )  $= 26MHz$   $2^{-16}$   $(256 + 0)$   $2^{0-2}$  $\Delta f_{\text{cdef}}$  =  $f_{\text{xosc}}$  2<sup>-16</sup> (256 + CHANSPC M) 2<sup>CHANSPC</sup><sup>E - 2</sup>  $= 26 MHz$   $2^{-16}$   $(256 + 248)$   $2^{2-2} = 199.951 kHz$  ~ 200 KHz  $\Delta$ **f**<sub>cmax</sub> = **f**<sub>xosc</sub> 2<sup>-16</sup> ((256 + 255) 2<sup>CHANSPC</sup><sup>E</sup> <sup>- 2</sup>)  $= 26MHz$   $2^{-16}$   $(256 + 255)$   $2^{3-2}$   $\sim 404.663$  KHz

Knowing **CHAN** is an 8-bit integer delivers:

 $f_{\text{cdef}} = f_{\text{cdefoff}} + \text{CHAN} \quad \Delta f_{\text{cdef}}$  $f_{cdefmin} = f_{cdefoff} + 0 = 902.000 MHz$  $f_{cdefmin+1} = f_{cdefoff} + 1$  199951Hz = 902.200 MHz  $f_{\text{cdefdef}} = f_{\text{cdefoff}} + 20\ 199951\text{Hz} = 905.999\text{ MHz}$  $f_{\text{cdefdef}} = f_{\text{cdefoff}} + 255 \ 199951 \text{Hz} = 952.988 \ \text{MHz}$ 

**Exercise:** 

 $f_{\text{coff}}$  868MHz, ChannelSpacing  $\Delta f_c$ =200KHz, CHAN=0x14. Compute  $f_c$ !

Solution:  $f_c = f_{coff} + \text{CHAN} \Delta f_c = 868\text{MHz} + 20 \cdot 0.2\text{MHz} = 868\text{MHz} + 4\text{MHz} = 872\text{MHz}$ 

# **4.2 CRC: Cyclic Redundancy Check**

Initial 1's avoid that leading 0's are overlooked. Append trailing 0's Define generator polynomial Compute CRC checksum Transmitter: Send data and checksum Receiver: verify checksum is all 0's

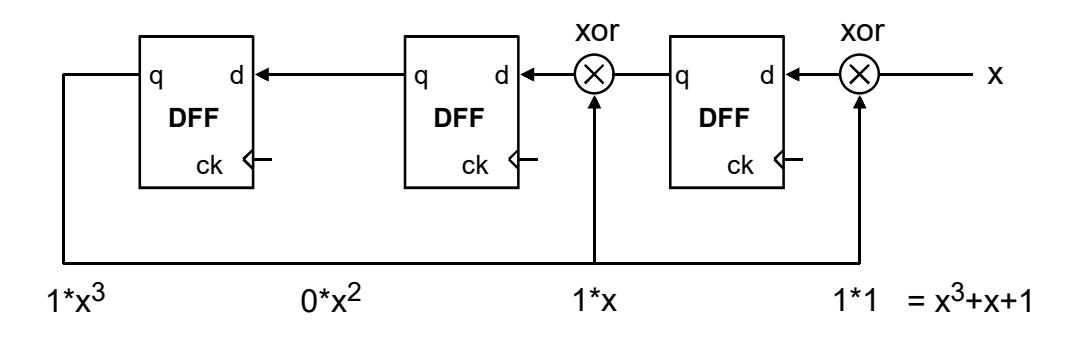

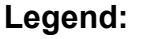

data generator polynomial initial 1's trailing 0's **CRC check sum at sender 000 valid receiver checksum**

# **5 Software: C**

# **5.1 Basic Operations**

In C a variable X is assumed to be **false** if X==0 and **true** otherwise. Locig operators can operate on total variable (e.g. &&,  $\parallel$ ,  $\land$ , !) or bitwise (e.g. &,  $\parallel$ ,  $\land$ ,  $\sim$ )

```
Let 
int8_t BIT1 = 0b00000010, X;
X = X + 1; // increment X
X += 1; // increment X, short form of line above
X = \frac{1}{x}; // NOT operation on total variable, result is 0 or 1.
X = -X; // bitwise NOT operates on bits of variable X
```
#### **5.1.1 Set a particular Bit to '1':**

```
C uses OR for total variable \parallel and bitwise OR \parallelPrinciple: Assume 1-bit variable a. Then '1' | a \rightarrow '1', \quad '0' | a \rightarrow a.
X = X | BIT1;
X |= BIT1; // short form of line above
X += BIT1; // dangerous! Works only if considered bit = '0' before
```
#### **5.1.2 Set a particular Bit to '0':**

C uses AND for total variable && and bitwise AND & Principle: Assume 1-bit variable a. Then '1' &  $a \rightarrow a$ , '0' &  $a \rightarrow '0'$ .

```
int8_t notBIT1; 
notBIT1 = ~ MIT1; // == 0b11111101X = X & \text{notBIT1}; // clear bit 1 (i.e. set it to '0')
X = X & (~\neg BIT1i) // same effect as line above
X &= \neg BIT1; // same effect as 2 lines above
```
#### **5.1.3 Toggle a particular Bit:**

C uses EXOR (exclusive OR) for total variable  $\wedge$  and bitwise EXOR  $\wedge$ 

Principle:

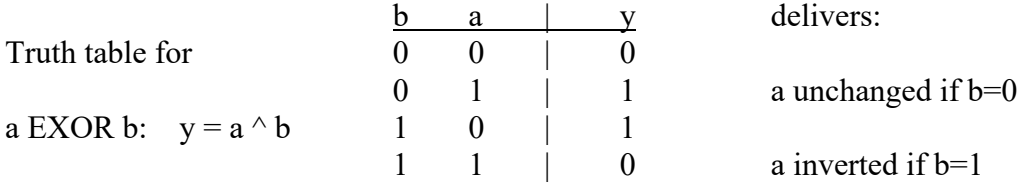

```
int8_t notBIT1; 
X = X \triangleq BIT1; // toggles BIT1 only<br>X \triangleq BIT1; // same effect as light
                         \frac{1}{2} same effect as line above
```
### **5.2 Data types**

#### **5.2.1 typedef**

*typedef* introduces a new type name for a data type. Variables are declarated when using it.

```
Wrong: 
typedef double real_t; 
real_t = 1.7; // wrong: assigning value to a type
```

```
Right: 
typedef double real_t; 
real_t dblvar; 
dblvar = 1.7;
```

```
5.2.2 enum
```

```
Right: 
// enum values: black=0, blue=1, cyan=2,... 
enum color_t {black, blue, green, cyan, 
red, magenta, brown, lightGray };
color_t color; 
color = blue;
```
#### **5.2.3 Pointer**

```
int i1=0x1a1b1c1d, i2; 
int *pA=&i1; 
i2 = 0x1a1b1c1d;pA = \&12;pA = \&pA;
```
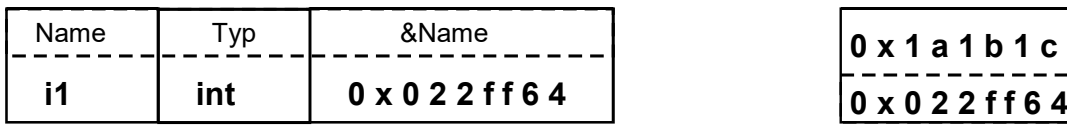

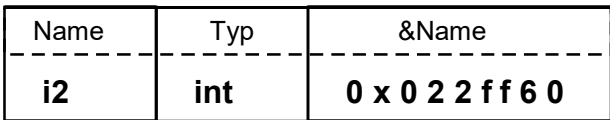

#### **pA=&i1:**

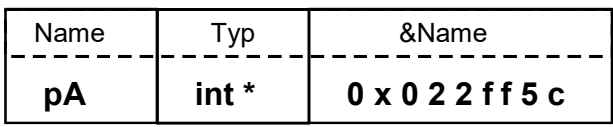

#### **pA=&i2:**

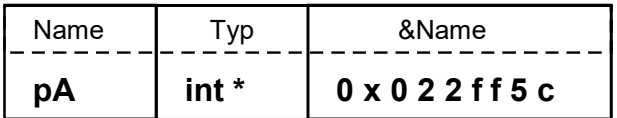

#### **pA=&pA:**

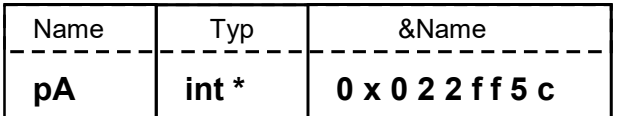

**Fig. 3.1.3(a):** Pointer exercise

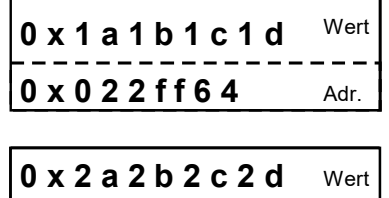

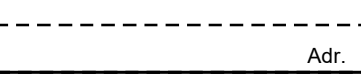

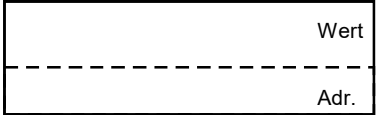

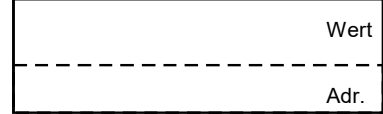

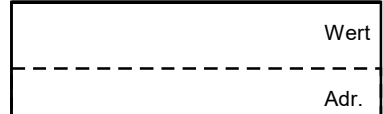

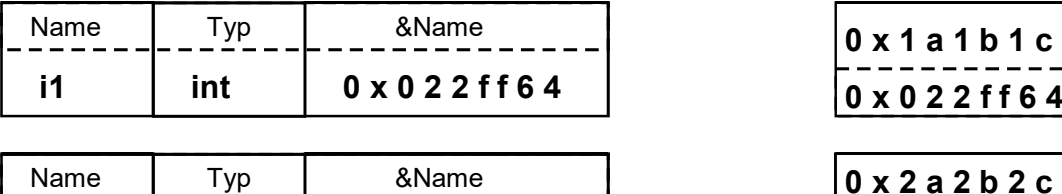

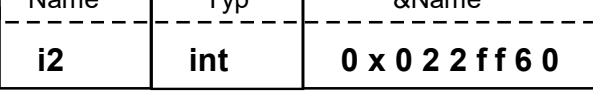

#### **pA=&i1:**

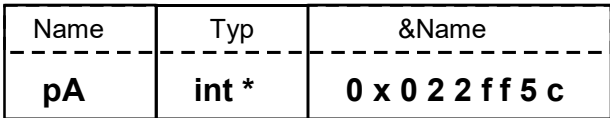

#### **pA=&i2:**

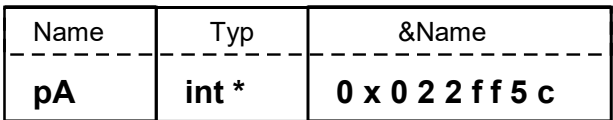

#### **pA=&pA:**

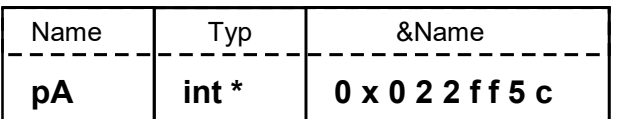

**Fig. 3.1.3(b):** Solution to pointer exercise

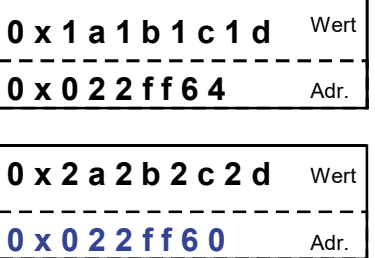

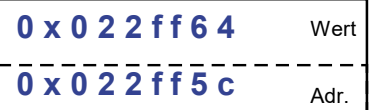

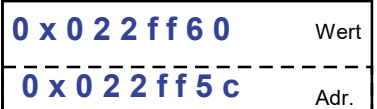

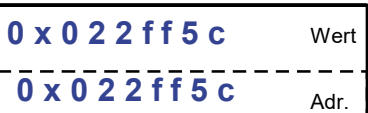

#### **5.2.4 Functions**

```
int x=5, y; 
int square(int a) { return a^*a) };
void square_by_ref(int *aref) { *aref = *aref * (*aref); }
y = square(x); // call by value
square_by_ref(&x); // call by reference
```
Note: Call by reference allows to write on argument!

#### **5.2.5 Callback Functions**

```
int square(int a) 
{ return a^*a); }
int fCallBack(int (*f)(int), int x) 
{ return f(x); }
void main(void) 
\{ int x=5, y;y = fCallBack(Ksquare,x);}
```
# **6 Interface Board Launchpad – Sensor Node**

An interface board of Stefan Zenger [8] between between Launchpad MSP43FR6989 and target board named "1-sensor-node" allows to program the CC430 on the target board.

# **6.1 Installation**

- Remove all jumpers from the Launchpad
- Plug in the interface board such that most (nearly all) Launchpad pins are plugged
- Plug 1-sensor-node on top of the interface board, watch out for " $\mu$ C this side" mark

## **6.2 Operating the LEDs / UART**

#### **6.2.1 Operating the LEDs**

On top of the interface board there are 6 diodes. 2 of them can be addressed by the sensornode board, the other 4 are controlled of the MSP430 µC.

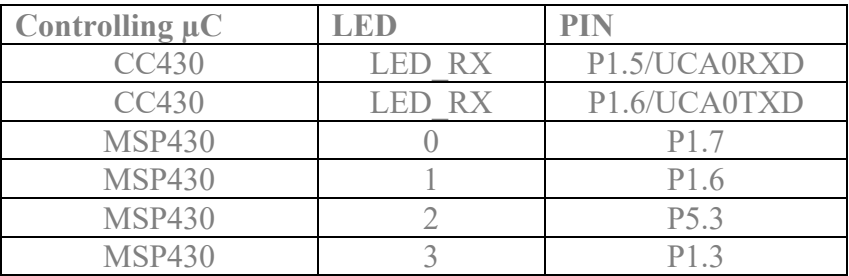

#### **6.2.2 UART**

Both pins connected to LED\_RX/TX can be used for UART connections. Set jumpers J\_RX, J\_TX.

### **6.3 Example Code**

Listing 6.3 should cause blinking diodes LED\_RX, LED\_TX.

#### **Listing 6.3:** example code for interface board

```
#include <msp430.h> 
/** 
 * main.c 
 */ 
int main(void) 
{ 
    WDTCTL = WDTPW + WDTHOLD;<br>P1DIR |= BIT5 + BIT6;<br>\frac{1}{10} + P1.0 output
    P1DIR = BIT5 + BIT6;
    //P1DIR = 0;
     P1OUT = 0; 
     __no_operation(); 
    P1OUT = BIT6; __no_operation(); 
    TA1CCTL0 = CCIE; \sqrt{2} // CCR0 interrupt enabled
     TA1CCR0 = 50000; 
     TA1CTL = TASSEL_2 + MC_2 + TACLR; // SMCLK, contmode, clear TAR 
      __bis_SR_register(LPM0_bits + GIE); // Enter LPM0, enable 
interrupts 
     __no_operation(); // For debugger 
 } 
     // Timer A0 interrupt service routine 
     #if defined(__TI_COMPILER_VERSION__) || defined(__IAR_SYSTEMS_ICC__) 
     #pragma vector=TIMER1_A0_VECTOR 
     __interrupt void TIMER1_A0_ISR(void) 
     #elif defined(__GNUC__) 
     void __attribute__ ((interrupt(TIMER1_A0_VECTOR))) TIMER1_A0_ISR (void) 
     #else 
     #error Compiler not supported! 
     #endif 
    {<br>Plout \uparrow = BIT5;
                                                  // Toggle P1.0<br>// Toggle P1.0
     P1OUT ^= BIT6;<br>//TA1CCR0 += 50000;
                                                    // Add Offset to CCR0
     } 
}
```
# **7 Transmission 7.1 Open Systems Interconnect (OSI) Model**

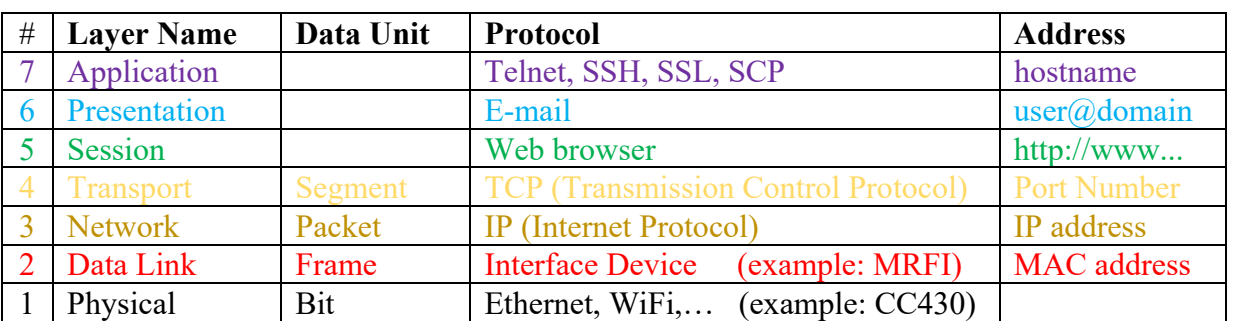

**Table 7.1:** Layers according to the OSI Model

#### **1. Physical Layer:** [https://en.wikipedia.org/wiki/OSI\_model]

The physical layer defines the electrical and physical specifications of the data connection. It defines the relationship between a device and a physical transmission medium (for example, an electrical cable, an optical fiber cable, or a radio frequency link). This includes the layout of pins, voltages, line impedance, cable specifications, signal timing and similar characteristics for connected devices and frequency (5 GHz or 2.4 GHz etc.) for wireless devices. It is responsible for transmission and reception of unstructured raw data in a physical medium. Bit rate control is done at the physical layer. It may define transmission mode as simplex, half duplex, and full duplex. It defines the network topology as bus, mesh, or ring being some of the most common.

The physical layer is the layer of low-level networking equipment, such as some hubs, cabling, and repeaters. The physical layer is never concerned with protocols or other such higher-layer items. Examples of hardware in this layer are network adapters, repeaters, network hubs, modems, and fiber media converters.

Example: Wireless connection with CC430 devices

#### **1. Data Link Layer:** [https://en.wikipedia.org/wiki/OSI\_model]

The data link layer provides node-to-node data transfer—a link between two directly connected nodes. It detects and possibly corrects errors that may occur in the physical layer. It defines the protocol to establish and terminate a connection between two physically connected devices. It also defines the protocol for flow control between them.

Example: MRFI

# **7.2 Fresnel Zone**

The Fresnel zone is the space that must be free of barriers for undisturbed radio transmission, it has she shape of a Zeppelin.

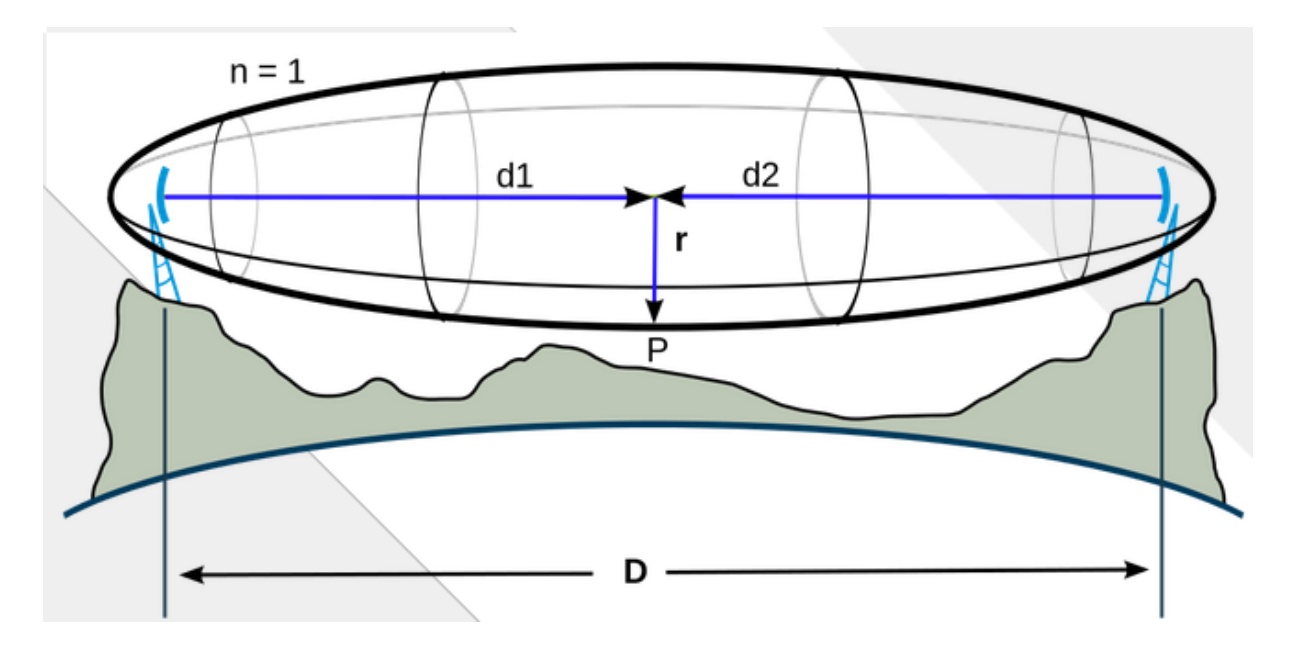

# **8 RF Modulationstechniken**

Quadratur-Amplituden-Modulation (QAM) ist heutzutage die dominierende Modulationstechnik im RF-Bereich. Im Folgenden werden kurz deren Prizipien erläutert.

# **8.1 Amplitudenmodulation (AM, ASK)**

#### **8.1.1 Analog: Frequenzmodulation**

Die Änderung der Amplitude transportiert das Signal s(t), die Trägerfrequnez bleibt konstant.

 $U_{AM} = U_0 \cdot \sin(\omega_0 t) \cdot (1-m) \cdot s(t)$ 

M= Modulationsgrad, es muss 0<m<1 sein, sonst entstehen die in den unteren Bildteilen dargestellten Übersteuerungsprobleme.

Modulation: Mischer

Demodulation: Früher: Diode + RC-Tiefpass Heute: PLL + Downsampling

Anwendungsbeispiele: AM-Rundfunk (LW, MW, KW)

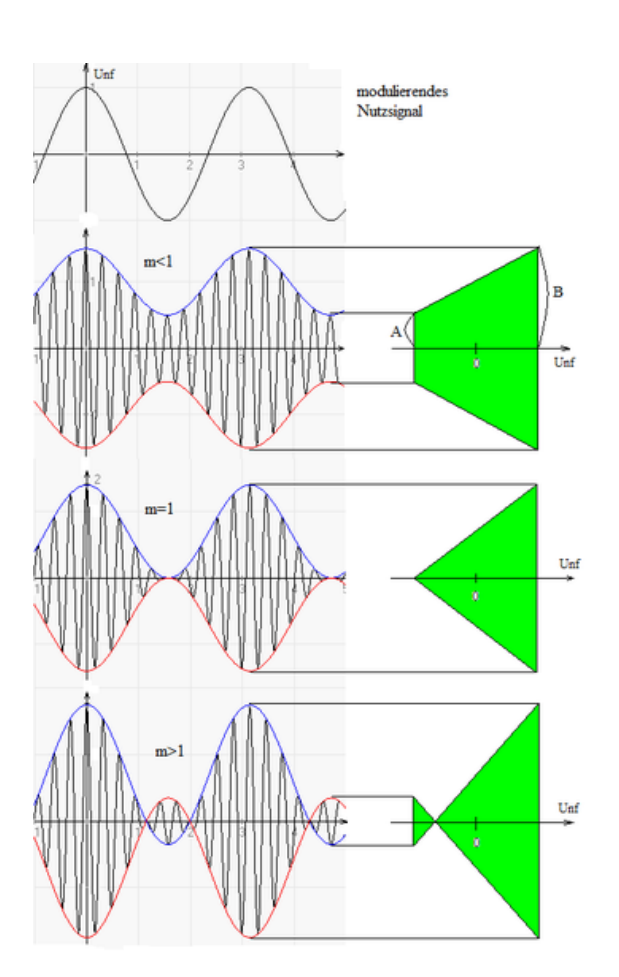

Bild aus Wikipedia[9]: "Amplitudenmodulation"

# **8.1.2 Digital: ASK (Amplitude Shift Keying)**

Senden eines sinusförmigen Trägersignals der Amplitude  $\Delta U \cdot 2^N$ -U<sub>off</sub>. Durch entsprechendes setzen von Uoff kann der Träger mit einer positiven oder negativen Amplitude moduliert werden.

N=1: 2-ASK oder Bniary ASK, u.a. auch Morsen. (2-ASK ist identisch mit 2-PSK)  $N=2: 4-ASK$ N=3: 8-ASK ....

## **8.2 Frequenzmodulation (FM, FSK)**

#### **8.2.1 Analog: Frequenzmodulation**

Die Änderung der Frequenz transportiert das Signal s(t), die Amplitude bleibt konstant.

 $U_{FM} = U_0 \cdot \sin[(\omega_0 + \Delta \omega \cdot s(t)) \cdot t]$ 

Modulation: meist mit VCO (Voltage Controlled Oscillator)

Demodulation: mit PLL (Phase Locked Loop, VCO in der Rückkopplungsschleife)

Anwendungen: Audio/Video-Technik, Messtechnik FM-Rundfunk (UKW) Einige Video-Band-Recorder Die Fernsehnorm SECAM überträgt die Farbinformation mit FM.

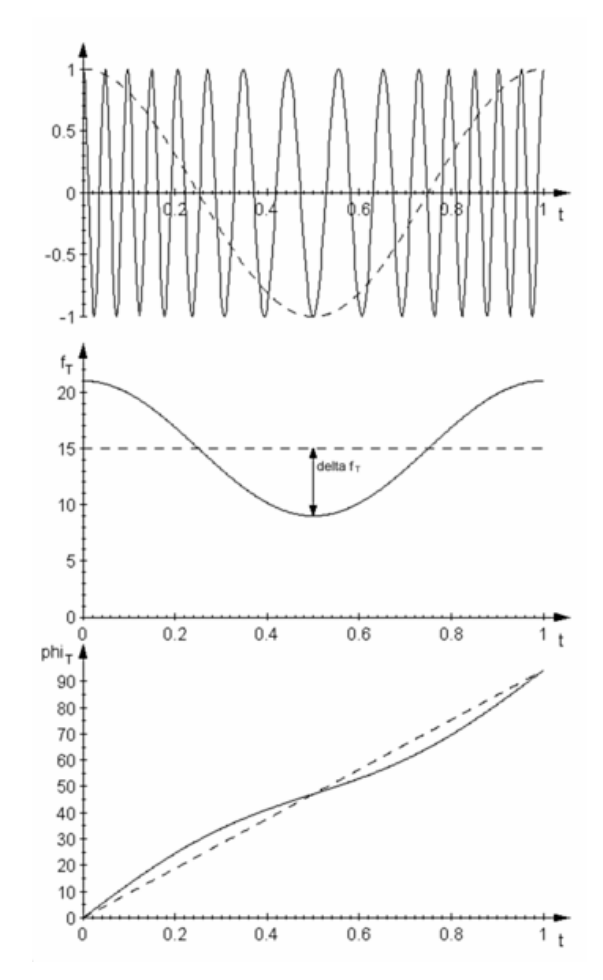

Bild aus Wikipedia [9]: "Frequenzmodulation"

#### **8.2.2 Digital: Frequnzumtastung bzw. FSK (Frequency Shift Keying)**

Prinzip: Eine Frequenz ist vorhanden oder nicht. Bei 8 verschiedenen Frequenzen kann jeweils 1 Byte gleichzeitig übertragen werden. Die Frequenzen müssen so verschachtelt werden, dass die hohen Frequenzen nicht auf den Oberwellen der tieferen Frequenzen liegen, da diese schon durch einfache Verformung (z.B. Übersteuerung) der Grundwelle entstehen.

Anwendung: z.B. FAX

## **8.3 Phasenmodulation (PM, PSK)**

#### **8.3.1 Analog: Phasenmodulation**

Die Änderung der Phase transportiert das Signal s(t), die Amplitude bleibt konstant. Im Ergebnis ist PM optisch der FM sehr ähnlich.

 $U_{PM} = U_0 \cdot \sin[\omega_0 t + \Delta \varphi \cdot s(t)]$ 

#### **8.3.2 Digital: Phasenumschaltung oder PSK (Phase Shift Keying)**

Anwendungen: Mobiltelefone (GSM), Bluetooth, WLAN....

2-PSK oder binäre PSK: Im Ergebnis gleich zur AM mit Amplitudenumschaltung  $\pm 1$ .

4-PSK oder QPSK oder Quadruple PSK: Die Phase ändert sich um Mꞏ90°, M=0,1,2,3. 4.PSK ist im Ergebnis identisch mit bestimmten Realisierungen der QAM (siehe unten)

8-PSK: Die Phase ändert sich um Mꞏ45°, M=0,1,2,3...7

PSK-Sonderformen (Text kopiert aus Wikipedia [9], DPSK):

DPSK: *Differential Phase Shift Keying* (DPSK) Nur der Wechsel von einer logischen "1" zu einer logischen "0" oder umgekehrt bewirkt bei der Modulation einen Phasensprung. Findet kein Phasensprung statt, bleibt die letzte Information gültig.

SDPSK: *Symmetrical Differential Phase Shift Keying* (SDPSK) ist die Phasenverschiebung symmetrisch. Eine positive Phase von 90° entspricht dem Bit 1, eine negative Phase von 90° dem Bit 0

# **8.4 Quadratur-Amplitudenmodulation (QAM)**

Wo  $sin(x)=0$  ist, hat  $cos(x)$  extrema und umgekehrt. Somit ist  $I(t)$ ·cos(t)= $\pm I(t)$  wenn  $Q(t)$ ·sin(t)=0 und umgekehrt. Auf diese Punkte konzentriert sich die Abtastung. (Bild rechts kopiert von http://de.wikipedia.org/wiki/Bild: Quadraturmodulation\_sinus\_cosinus.png#file)

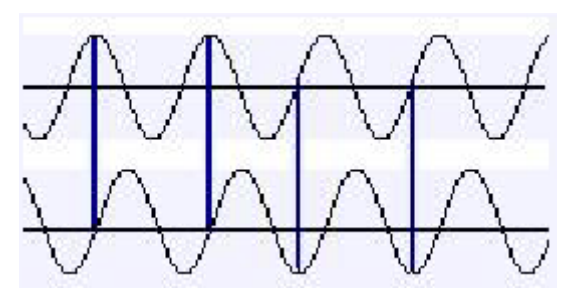

Entscheidendes Kriterium für die digitale QAM ist die BER: Bit Error Rate

#### **Quadrature amplitude modulation (Text taken from Wikipedia, engl. Version, [9])**

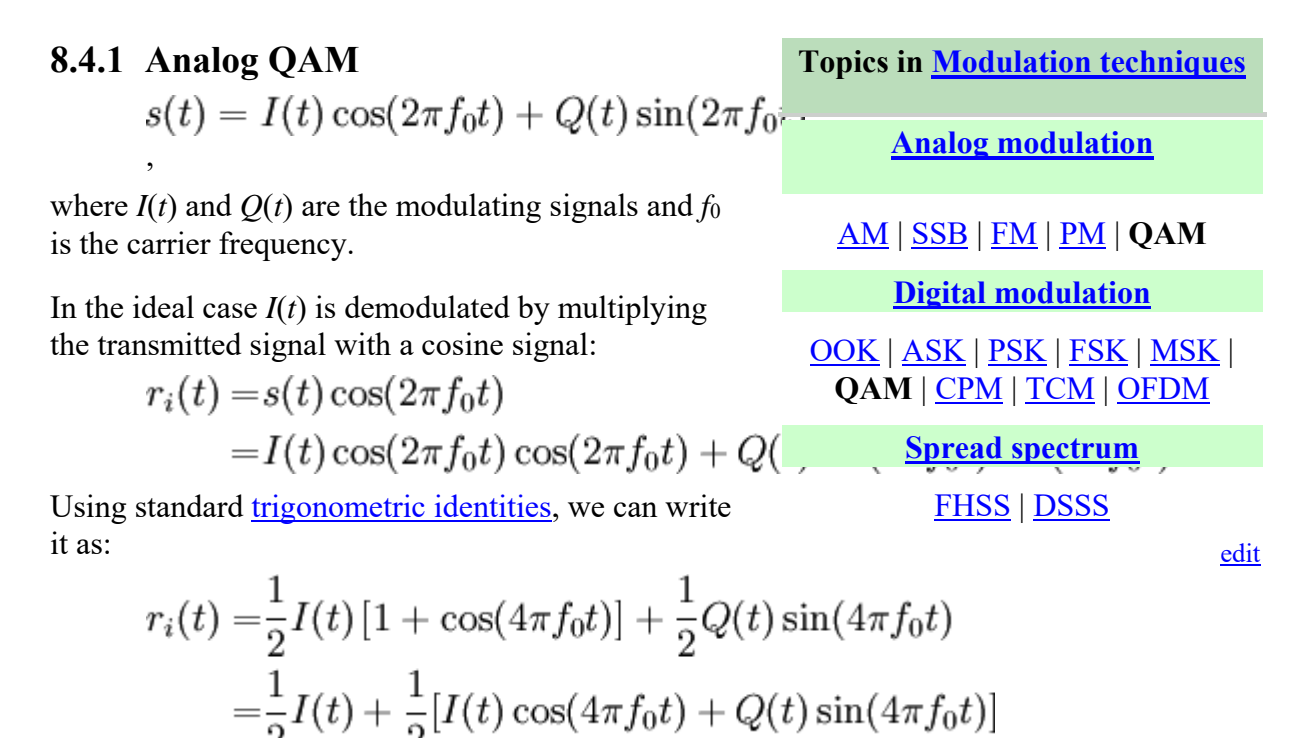

#### **8.4.2 Digital QAM**

Like for many digital modulation schemes, the constellation diagram is a useful representation which is relied upon in this article.

#### **8.4.2.1 Rectangular QAM**

Rectangular QAM constellations are, in general, sub-optimal in the sense that they do not maximally space the constellation points for a given energy. However, they have the considerable advantage that they may be easily transmitted as two pulse amplitude modulation (PAM) signals on quadrature carriers, and can be easily demodulated. The non-square constellations, dealt with below, achieve marginally better biterror rate (BER) but are harder to modulate and demodulate. Constellation diagram for rectangular 16-

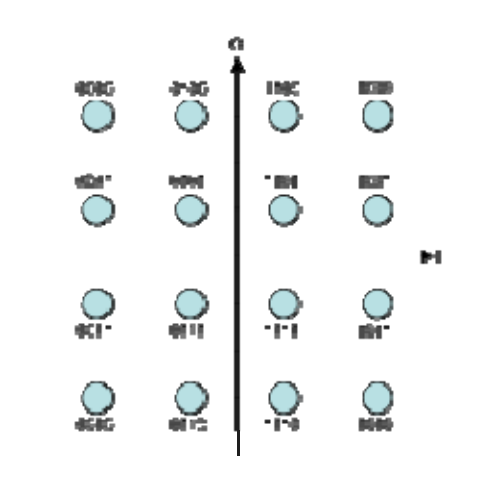

QAM.

The first rectangular QAM constellation usually encountered is 16-QAM, the constellation diagram for which is shown here. A Gray coded bit-assignment is also given. The reason that 16-QAM is usually the first is that a brief consideration reveals that 2-QAM and 4-QAM are in fact binary phase-shift keying (BPSK) and quadrature phase-shift keying (QPSK), respectively. Also, the error-rate performance of 8-QAM is close to that of 16-QAM (only about 0.5dB better), but its data rate is only three-quarters that of 16-QAM.

**8.4.2.2 Non-rectangular QAM (interested students only)** 

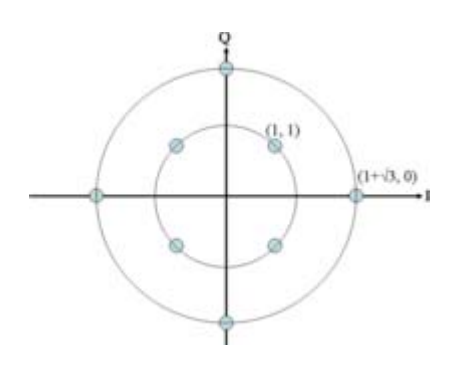

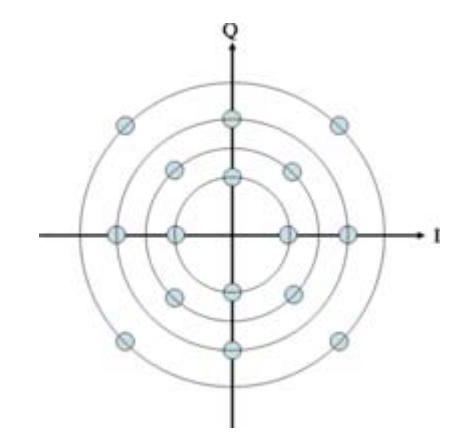

Constellation diagram for circular 8-QAM. Constellation diagram for circular 16-QAM.

It is the nature of QAM that most orders of constellations can be constructed in many different ways and it is neither possible nor instructive to cover them all here. This article instead presents two, lower-order constellations.

#### **8.4.2.3 Exercise for QAM-Modulation**

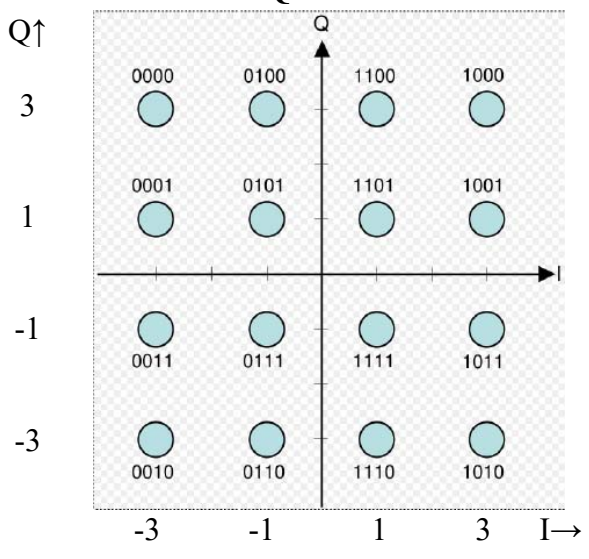

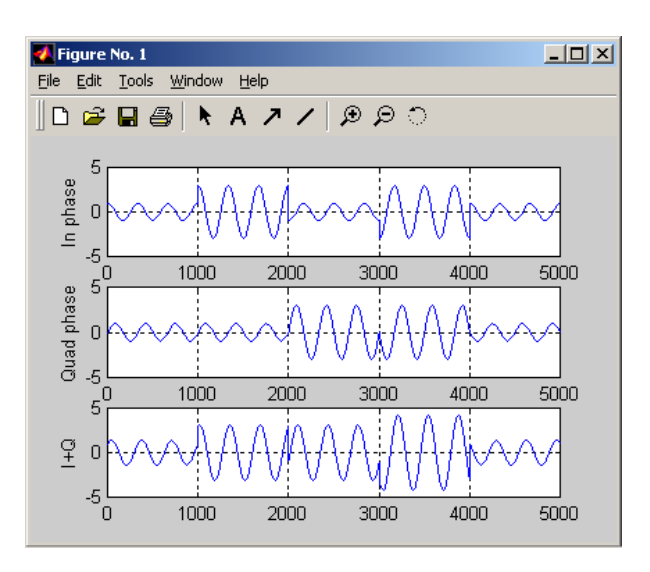

**Bild (a)** QAM16-Modulation-Code **(b)** QAM modulatted time-domain signal

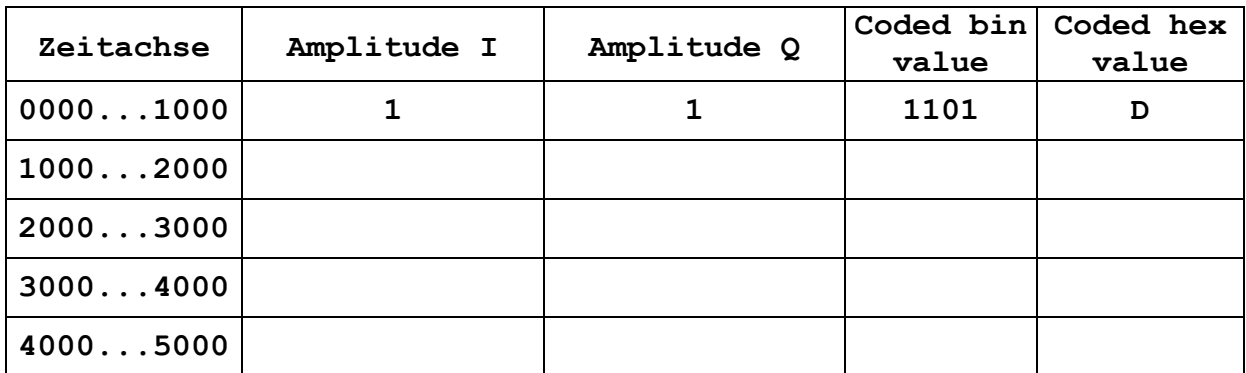

Solution:

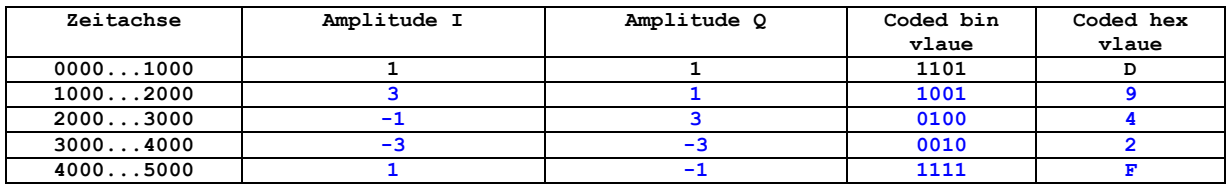

# **9 RF SoC: The Superheterodyne Transceiver**

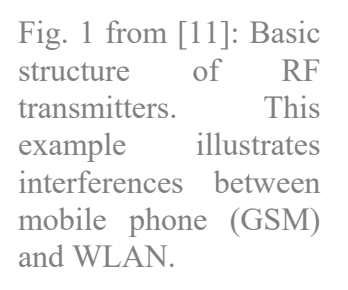

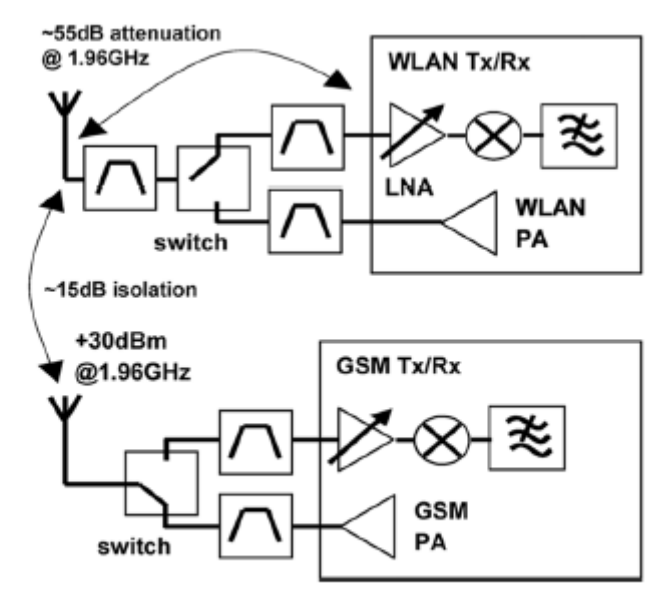

Fig. 1. Interferer situation for cellular/802.11 coexistence issues.

Transceiver is a synonym for a combination of a transmitter (TX) and a receiver (RX).

#### **9.1 I/Q-Receiver**

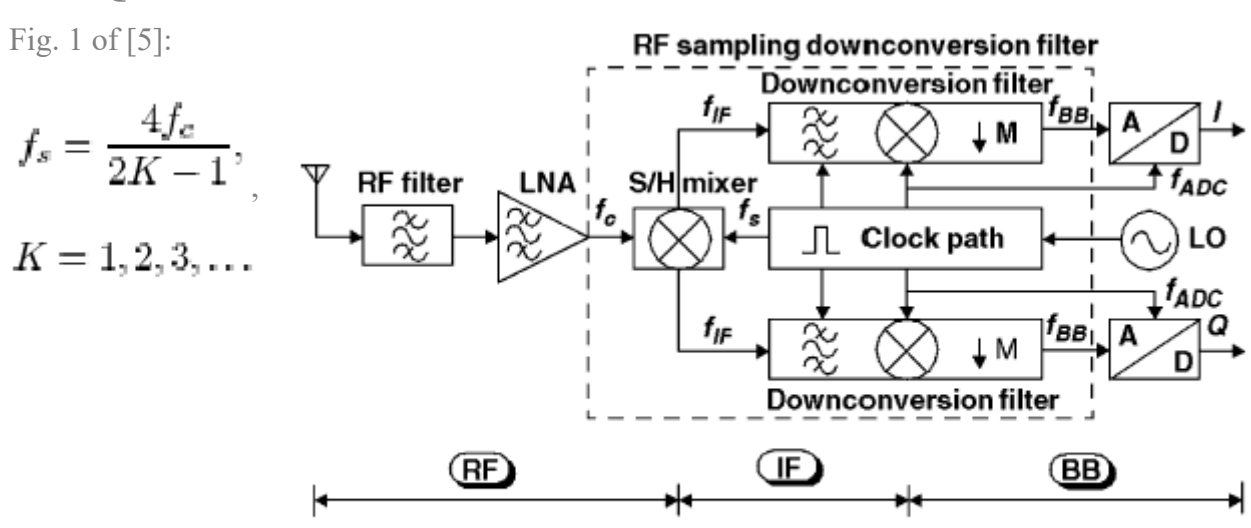

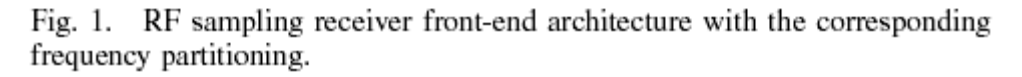

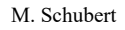

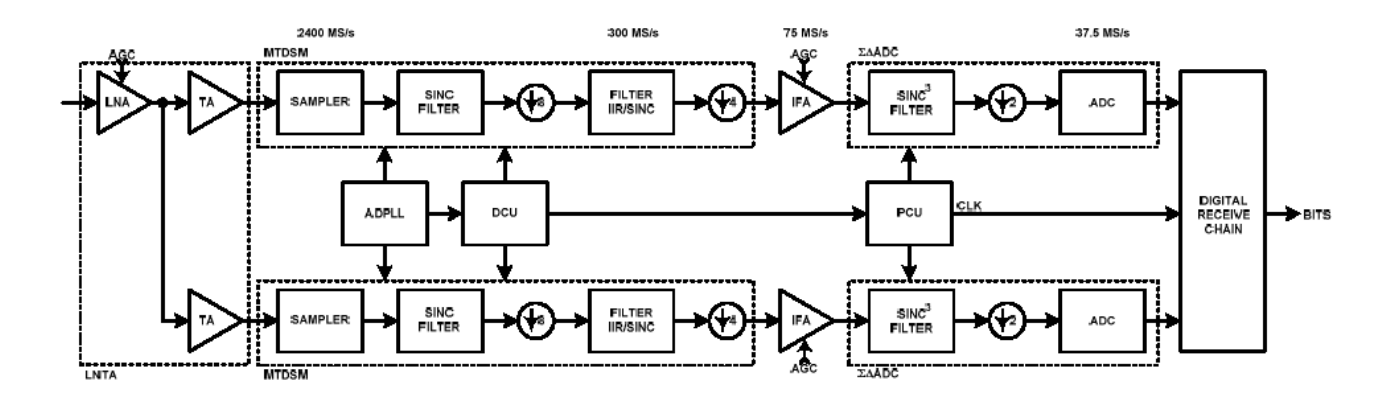

Fig 15.1.1 from [13]: Receiver Block Diagram

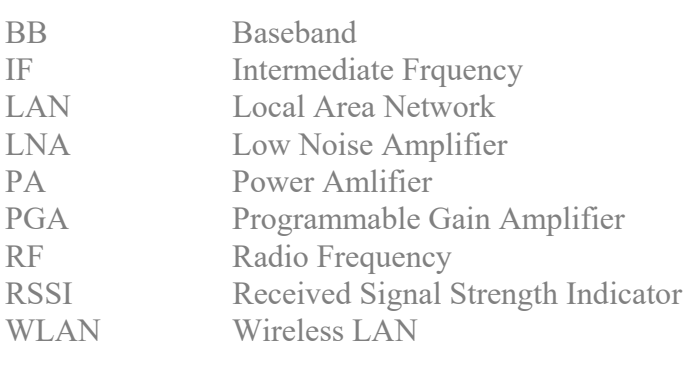

# **10 References**

- [1] G. Kupris, Seminar "Drahtlose Sensornetzwerke", Regensburg, 08.03.2017
- [2] G. Kupris, A. Sikora: ZigBee Datenfunk mit IEEE 802.15.4 und ZigBee, Franzis Verlag München 2007
- [3] R. Gessler, T. Krause: Wireless-Netzwerke für den Nahbereich, 2. Auflage, Springer Vieweg Wiesbaden 2015
- [4] M. Krauße, R. Konrad: Drahtlose ZigBee-Netzwerke Ein Kompendium, Springer Vieweg Wiesbaden 2014
- [5] R. Faludi: Building Wireless Sensor Networks, O'Reilly 2012
- [6] J. Titus: The Hands-On Xbee Lab Manual, Elsevier Publishing 2012
- [7] J. Wright, J. Cache: Hacking Exposed Wireless, Mc Graw Hill Education 2015
- [8] S. Zenger, *MSP-EXP430FR4133 Apadter for 1-Sensor-Node\_V4*, OTH Regensburg 20. Feb. 2018.
- [9] http://www.wikipedia.org
- [10] K. Muhammad, T. Murphy, R. B. Staszewski, "Verification of RF SoCs: RF, Analog, Baseband and Software", IEEE
- [11] O. Charlton et al. "A Low-Power High performance SiGe BiCMOS 802.11a/b/g Transceiver IC for Cellular and Bluetooth Co-Existence Applications", IEEE Journal of Solid-State Ciruits (SSC), Vol 41, No. 7, July 2006, pp.1503-1512.
- [12] D. Jakonis et al. "A 2.4-GHz RF Sampling Receiver Front-End in 0.18-μm CMOS", IEEE Journal of Solid-State Ciruits (SSC), Vol 40, No. 6, Juny 2006, pp.1265-1277.
- [13] K. Muhammad et al., "A Discrete Time Bluetooth receiver in a 0.13μm Digital CMOS Process", ISSCC 2004 / Session 15 / Wireless Consumer ICs.